## **Table of Contents**

When a Language is Not in MS Word ....... 1

## When a Language is Not in MS Word

Sometimes, you will come across a language that is not listed in the languages in MS Word. To learn more about how to mark up languages go to Marking up Languages.

Examples can include:

- Old Languages: this can include languages that are no longer used. (e.g. Latin)
- Languages used by smaller populations: this mostly happens with Indigenous Languages, but can occur in some other languages. We treat Indigenous Languages differently, learn more at Indigenous Languages.
- Vietnamese: It is not available in the Windows Version of Word.

If you come across a language that is not listed in MS Word you will still need to mark it up with strong style, and add a note to the RT ticket what language is used. The Production Coordinator may be able to locate a language tag for the language.

You will also need to include a Producer's Note.

## **Example of Unmarked Language Producer's Note**

Producer's Note (heading 1)

This book uses words and phrases written in [insert language name]. Text-to-speech software will not be able to pronounce this language correctly in this Word version. (normal style)

French Translation:

Note de rédacteur

Ce livre utilise des mots et des phrases écrits en [insert language name]. Les logiciels de synthèse vocale ne seront pas en mesure de prononcer correctement cette langue dans cette version Word. (style normal)

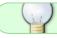

When in doubt, post a question on the Production Q&A!

## Navigate back to Languages

From:

http://bclc.wiki.libraries.coop/ - BC Libraries Coop wiki

Permanent link

 $http://bclc.wiki.libraries.coop/doku.php?id=public:nnels:etext:language:working\_with\_languages\_not\_in\_wordingworking\_with\_languages\_not\_in\_wordingworking\_wordingworkingworkingwo$ 

Last update: 2024/05/09 05:04

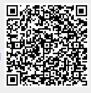